Diamond Vc500 One Touch Video Capture
Instructions
>>>CLICK HERE<<<

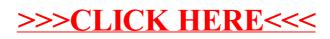